# 計算機ネットワーク

開講クォーター: 1-2Q

曜日・時限: 火7-8限

講義室: 1Q @ W834, 2Q @ W931

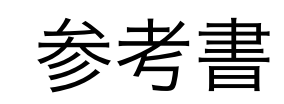

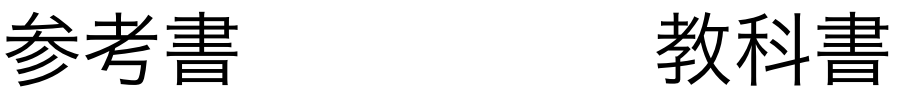

横田理央

[rioyokota@gsic.titech.ac.jp](mailto:rioyokota@gsic.titech.ac.jp)

## 講義日程(1Q)

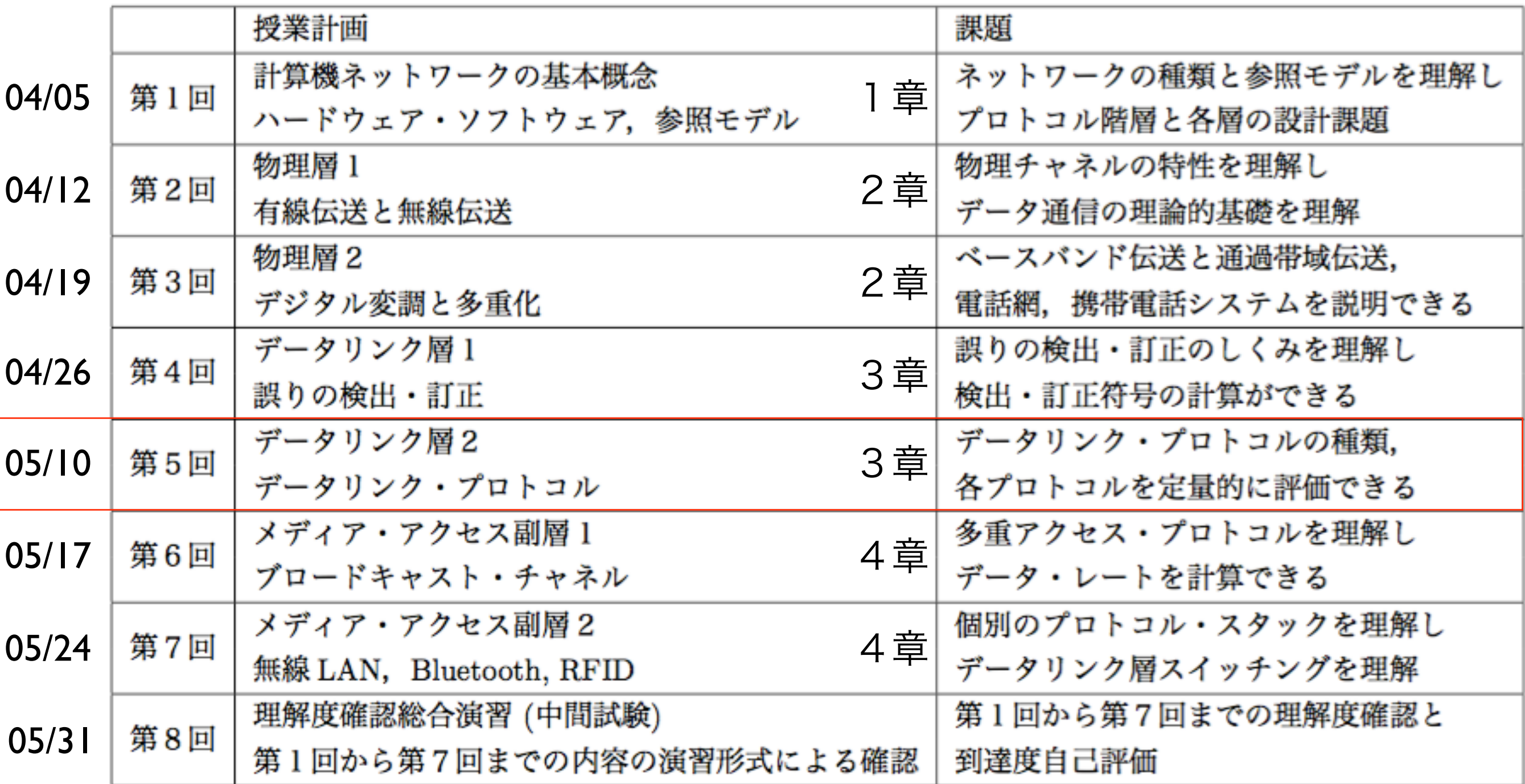

#### Data link layer

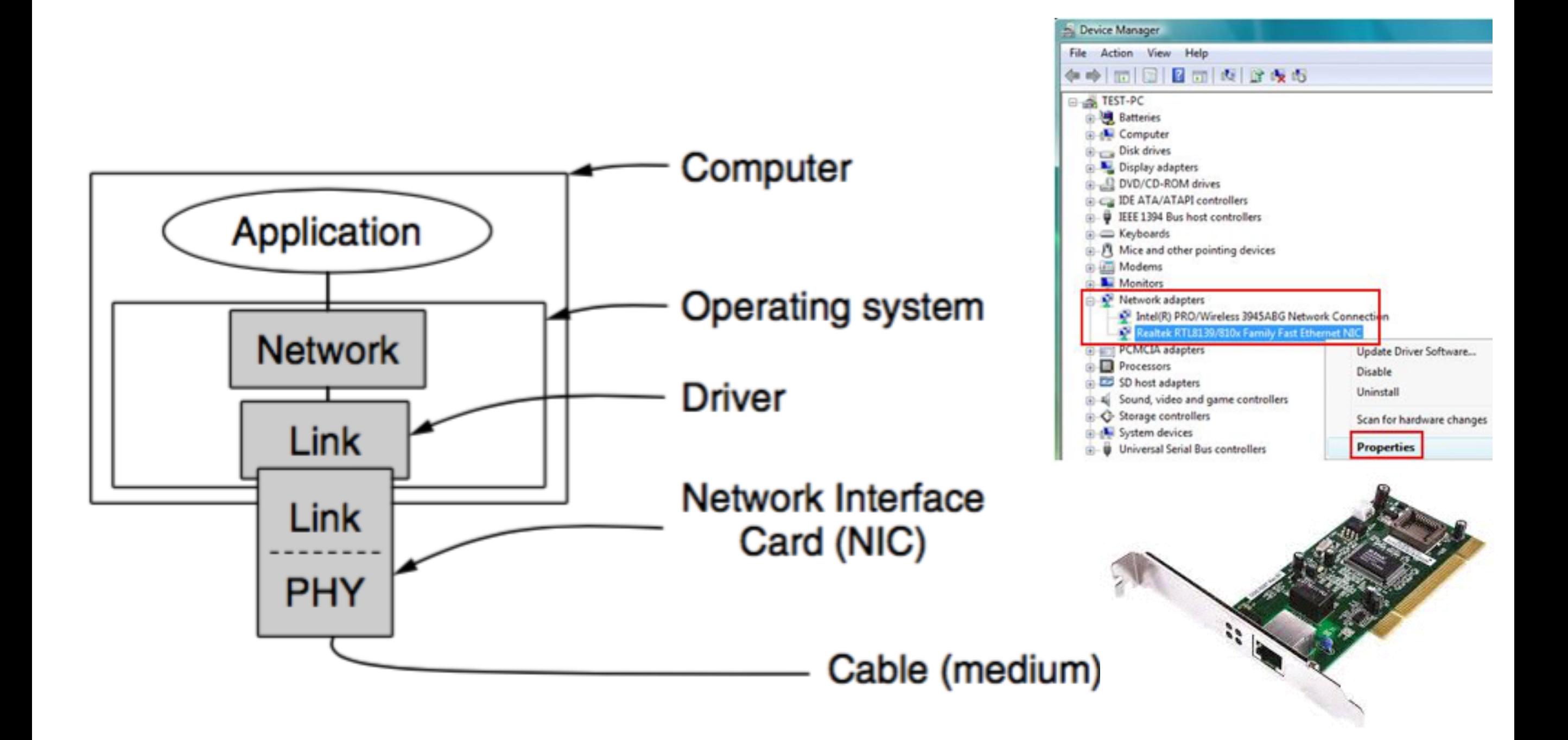

### **Assumptions**

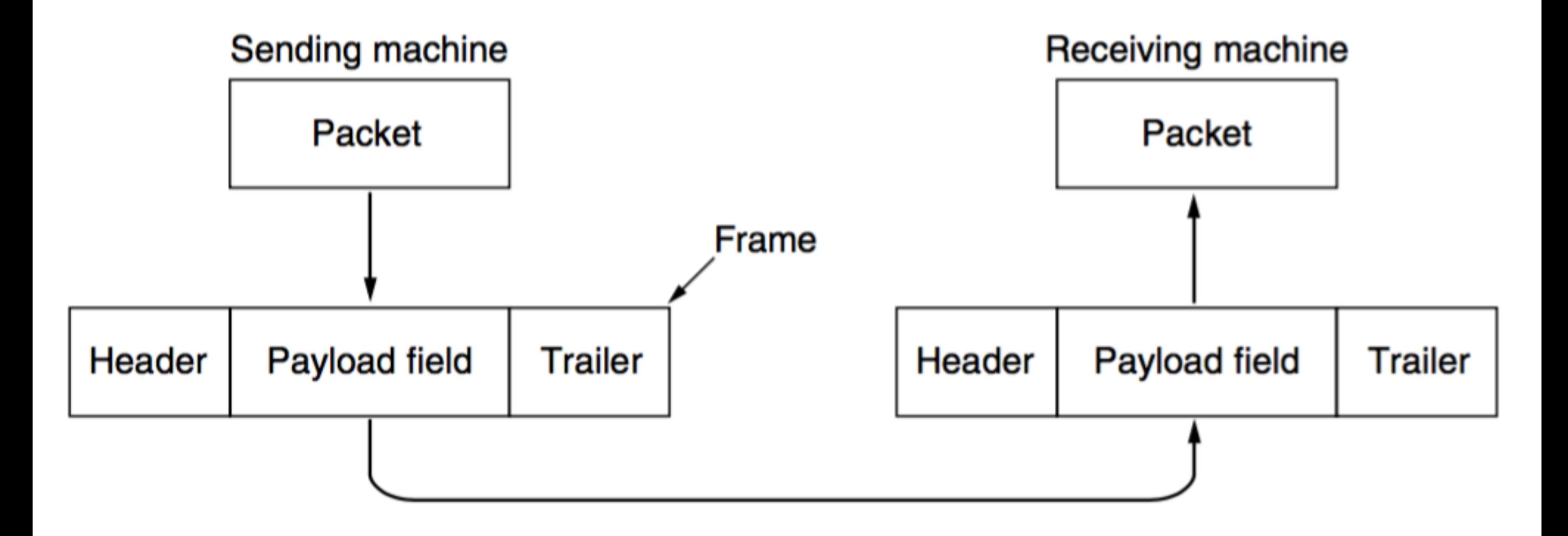

- 1. Sending machine always has data ready to send
- 2. Machines do not crash
- 3. Payload field is considered all data
- 4. There are procedures to compute/check the checksum

### protocol.h

#define MAX\_PKT 1024

typedef enum {false, true} boolean; typedef unsigned int seq\_nr; typedef struct {unsigned char data[MAX\_PKT];} packet; typedef enum {data, ack, nak} frame\_kind;

typedef struct { frame\_kind kind; seq\_nr seq; seq\_nr ack; packet info;  $}$  frame;

/\* determines packet size in bytes \*/

- $/*$  boolean type  $*/$
- /\* sequence or ack numbers \*/
- /\* packet definition \*/
- $/*$  frame\_kind definition  $*/$

 $/*$  frames are transported in this layer  $*/$ 

- /\* what kind of frame is it?  $*/$
- /\* sequence number \*/
- /\* acknowledgement number \*/
- /\* the network layer packet \*/

**seq\_nr** : small integer used to number the frames **packet** : unit of information exchanged between the network layer and the data link layer

**frame** : first three contain control information and the last contains data **kind** : tells whether there are any data in the frame

### protocol.h

/\* Wait for an event to happen; return its type in event. \*/

void wait\_for\_event(event\_type \*event);

*event* = {*timeout, cksum\_err, frame\_arrival, network\_layer\_ready*}

 $\prime\star$  Fetch a packet from the network layer for transmission on the channel.  $\star\prime$ void from\_network\_layer(packet \*p);

/\* Deliver information from an inbound frame to the network layer. \*/ void to\_network\_layer(packet \*p);

/\* Go get an inbound frame from the physical layer and copy it to r. \*/ void from\_physical\_layer(frame \*r);

/\* Pass the frame to the physical layer for transmission.  $\star$ / void to\_physical\_layer(frame \*s);

 $/*$  Start the clock running and enable the timeout event.  $*/$ void start\_timer(seq\_nr k);

/\* Stop the clock and disable the timeout event. \*/ void stop\_timer(seq\_nr k);

/\* Start an auxiliary timer and enable the ack\_timeout event. \*/ void start\_ack\_timer(void);

 $\prime\star$  Stop the auxiliary timer and disable the ack timeout event.  $\star\prime$ void stop\_ack\_timer(void);

/\* Allow the network layer to cause a network\_layer\_ready event. \*/ void enable\_network\_layer(void);

/\* Forbid the network layer from causing a network\_layer\_ready event. \*/ void disable\_network\_layer(void);

/\* Macro inc is expanded in-line: increment k circularly. \*/ #define inc(k) if ( $k < MAX\_SEQ$ )  $k = k + 1$ ; else  $k = 0$ 

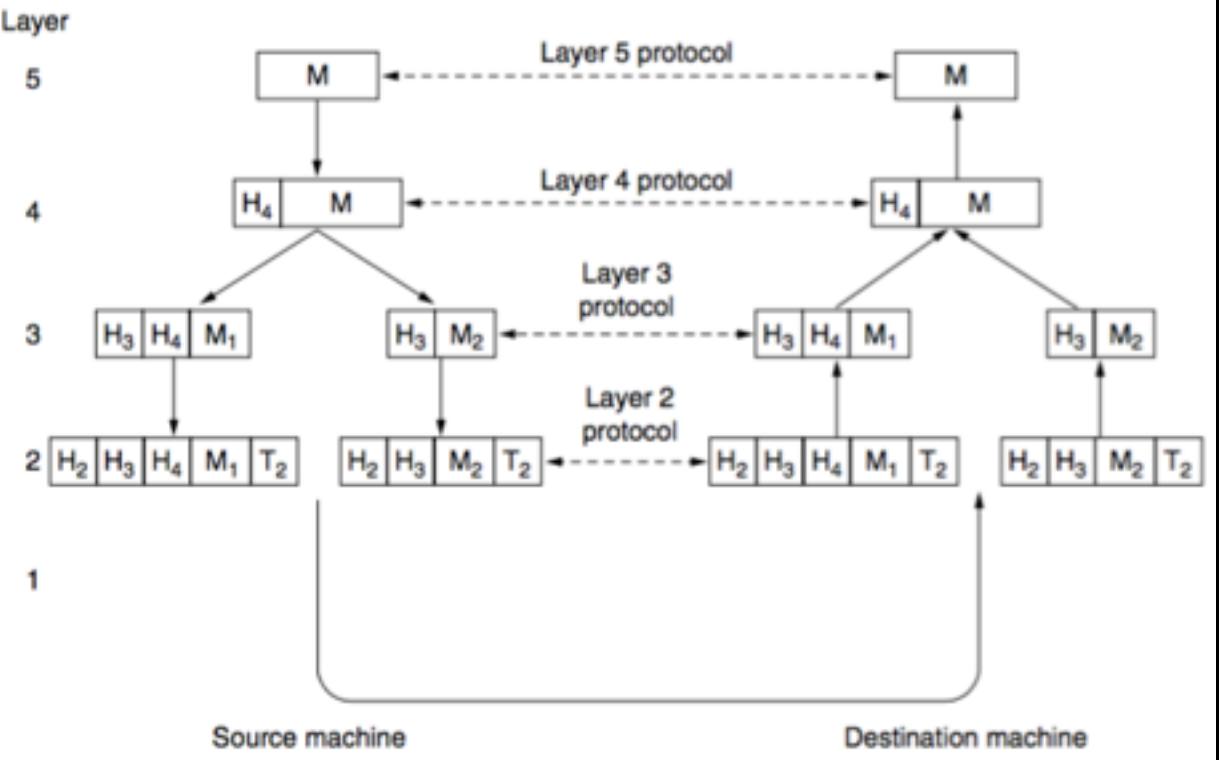

### Utopian Simplex Protocol

### **Assumptions**

- 1. Both the transmitting and receiving network layers are always ready
- 2. The communication channel between the data link layers never damages or loses frames
- 3. Data are transmitted in one direction only
- 4. Processing time can be ignored

No flow control No error correction

### Utopian Simplex Protocol

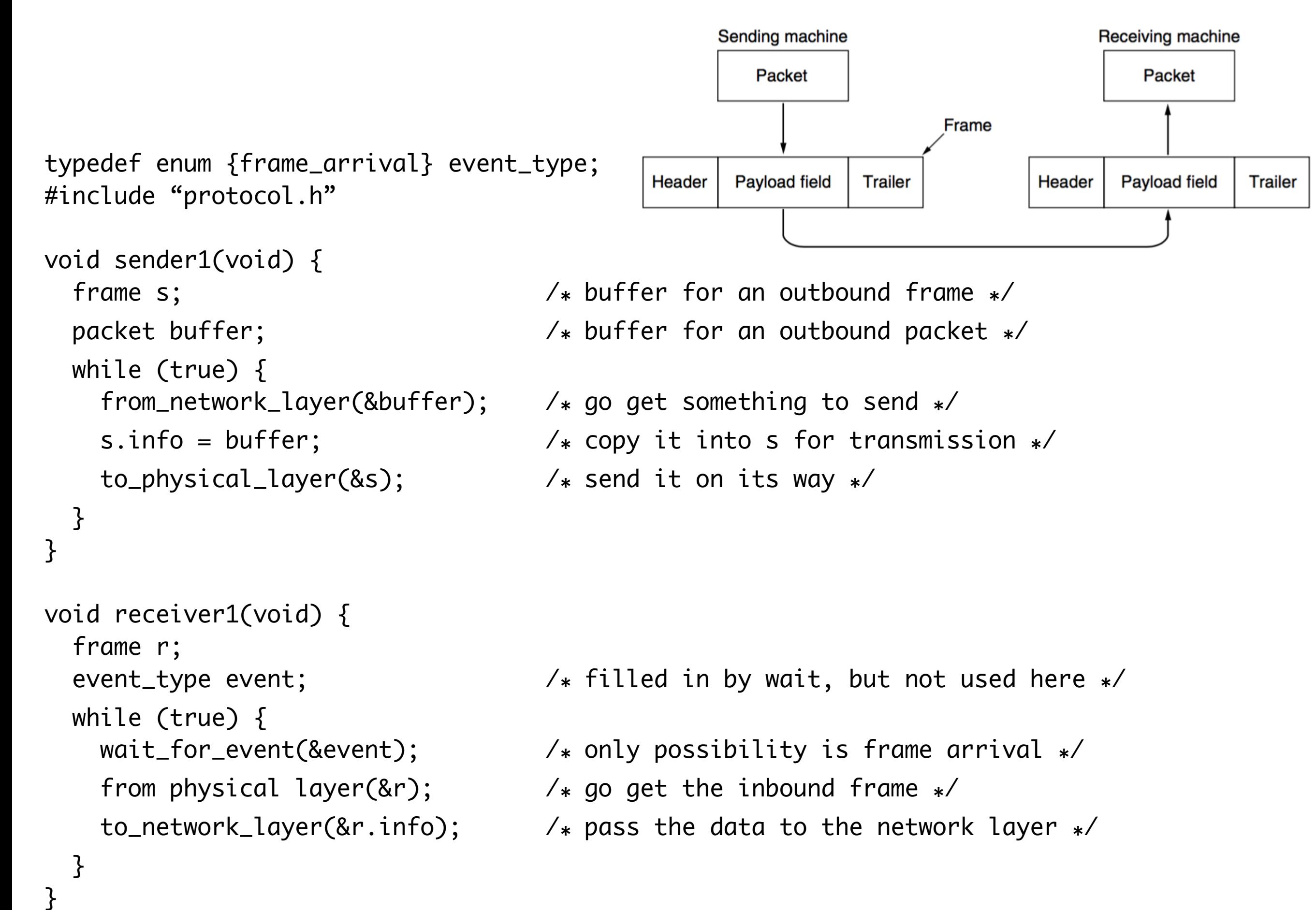

### Simplex Stop-and-Wait Protocol

### **Assumptions**

- Both the transmitting and receiving network layers are always ready
- 2. The communication channel between the data link layers never damages or loses frames
- 3. Data are transmitted in one direction only
- 4. Processing time can be ignored

typedef enum {data, ack, nak} frame\_kind;

typedef struct { frame\_kind kind; seq\_nr seq; seq\_nr ack; packet info;  $\}$  frame;

 $/*$  frame\_kind definition  $*/$ 

- $/*$  frames are transported in this layer  $*/$
- $/*$  what kind of frame is it?  $*/$
- /\* sequence number \*/
- /\* acknowledgement number \*/
- $/*$  the network layer packet  $*/$

### Simplex Stop-and-Wait Protocol

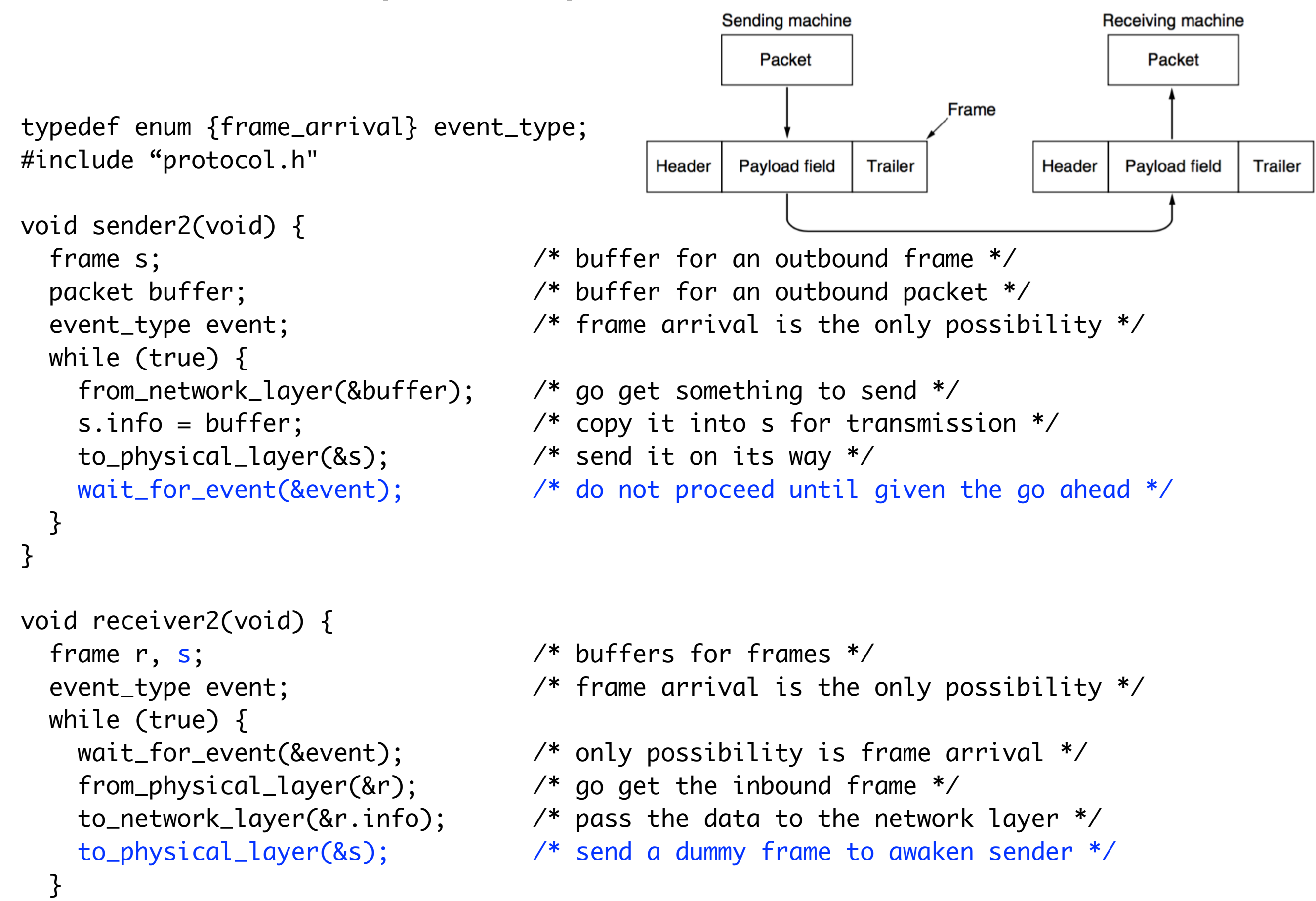

}

### Simplex Stop-and-Wait Protocol

### Failure scenario

- 1. A sends frame to B
- 2. B receives the frame
- 3. B sends ack to A
- 4. ack gets lost in transmission
- 5. A times out
- 6. A sends the same data again
- 7. B receives the same frame again  $\longrightarrow$  error

typedef struct { frame\_kind kind; seq\_nr seq; seq\_nr ack; packet info;  $}$  frame;

ARQ (Automatic Repeat reQuest) PAR (Positive Acknowledgement with Retransmission)

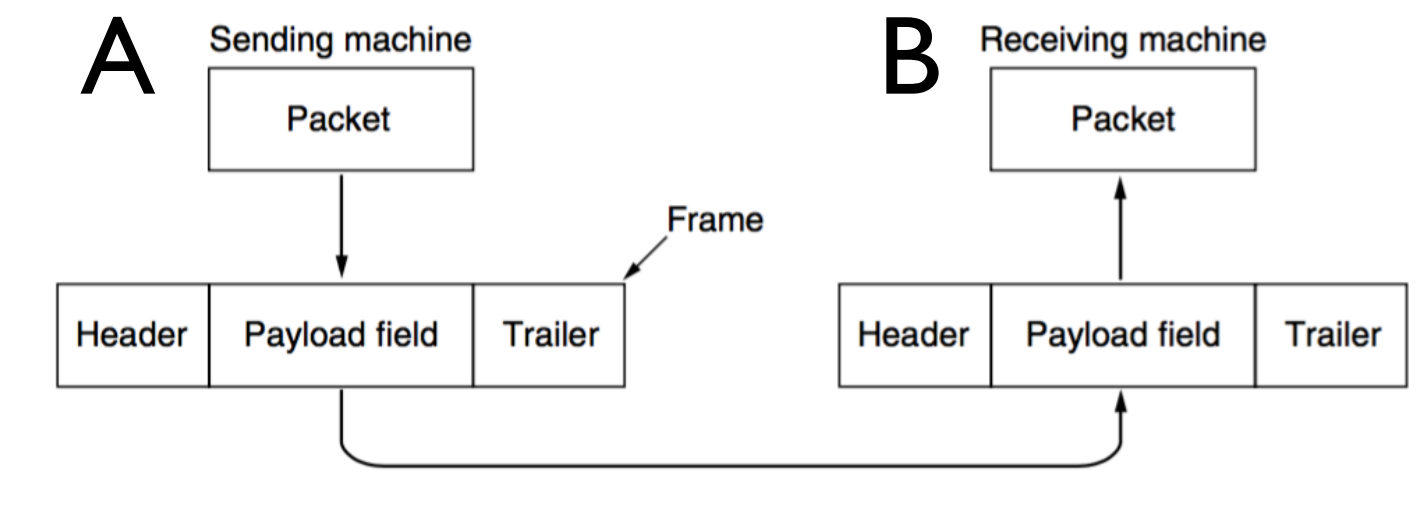

/\* frames are transported in this layer \*/

/\* what kind of frame is it? \*/

/\* acknowledgement number \*/

/\* the network layer packet \*/

/\* sequence number \*/

### **Assumptions**

- Both the transmitting and receiving network layers are always ready
- The communication channel between the data link layers never damages or loses frames
- 3. Data are transmitted in one direction only
- 4. Processing time can be ignored

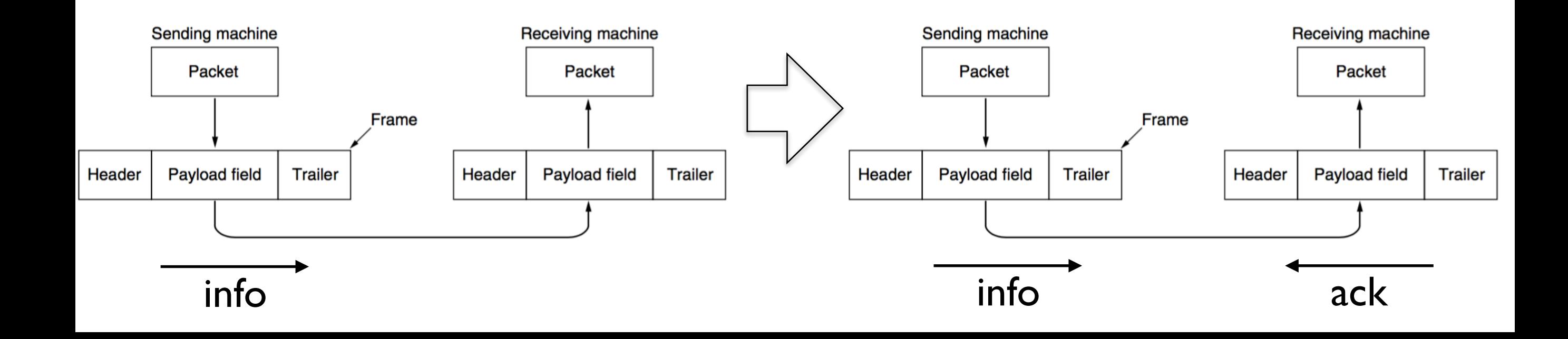

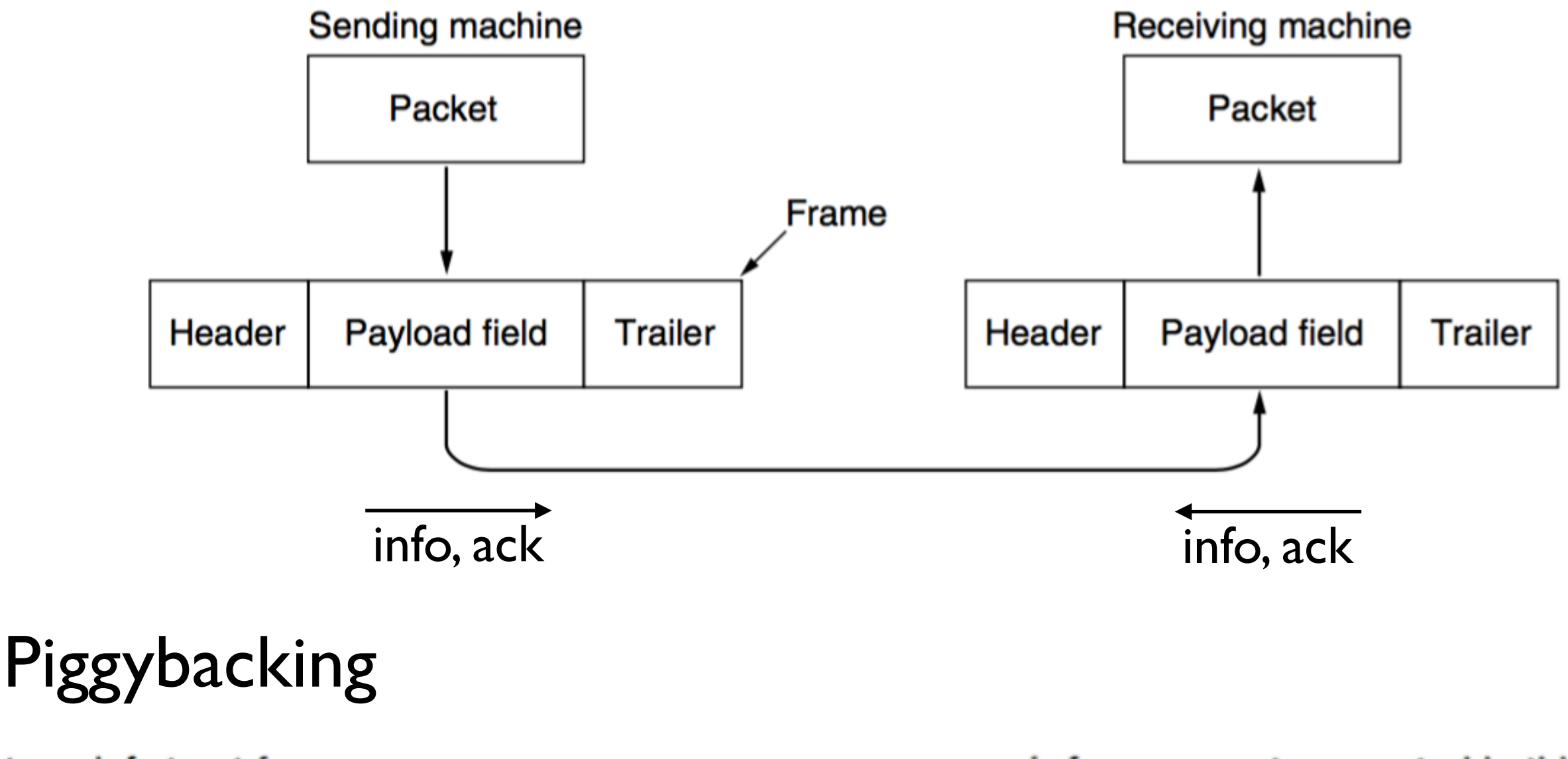

typedef struct { frame\_kind kind; seq\_nr seq; seq\_nr ack; packet info; } frame;

- /\* frames are transported in this layer \*/
- $/*$  what kind of frame is it? \*/
- /\* sequence number \*/
- /\* acknowledgement number \*/
- /\* the network layer packet \*/

```
#define MAX SEQ 1 /* must be 1 for protocol 3 */typedef enum {frame_arrival, cksum_err, timeout} event_type;
#include "protocol.h"
```

```
void sender3(void) { 
  frame s; /* buffer for an outbound frame */
 packet buffer; \frac{1}{2} \frac{1}{2} buffer for an outbound packet \frac{1}{2} event_type event; 
  from_network_layer(&buffer); /* fetch first packet */
  while (true) { 
    to_physical_layer(&s); /* send it on its way */
   if (event == frame_arrival) {
      from_physical_layer(&s); /* get the acknowledgement */
     if (s.ack == next-frame_to\_send) {
        stop_timer(s.ack); /* turn the timer off */
        from_network_layer(&buffer); /* get the next one to send */
      }
```
}

}

}

```
 seq_nr next_frame_to_send; /* seq number of next outgoing frame */
```

```
next-frame_to\_send = 0; /* initialize outbound sequence numbers */
```

```
s.info = buffer; \frac{1}{2} \frac{1}{2} construct a frame for transmission \frac{1}{2}
```

```
 s.seq = next_frame_to_send; /* insert sequence number in frame */
```

```
 start_timer(s.seq); /* if answer takes too long, time out */
```

```
wait_for_event(&event); \overline{ } /* frame arrival, cksum_err, timeout */
```

```
 inc(next_frame_to_send); /* increment next_frame_to_send */
```

```
void receiver3(void) { 
   seq_nr frame_expected;
   frame r, s;
   event_type event; 
  frame\_expected = 0; while (true) { 
    if (event == frame_arrival) { /* a valid frame has arrived */ }
       to_physical_layer(&s); /* send acknowledgement */
     }
   }
}
typedef struct {
 frame_kind kind;
 seqnrseq; 0,1,0,1,0,1,...seq_nr ack;
              0,1,0,1,0,1,…packet info;
} frame;
```
- wait\_for\_event(&event);  $\overline{ }$  /\* possibilities: frame arrival, cksum err \*/
	- from\_physical\_layer(&r); /\* go get the newly arrived frame \*/
	- if (r.seq == frame\_expected) {  $\prime$  \* this is what we have been waiting for  $*/$ 
		- to\_network\_layer(&[r.info\)](http://r.info); /\* pass the data to the network layer \*/
		- inc(frame\_expected); /\* increment frame\_expected \*/

```
s.ack = 1 - frame_expected; \frac{1}{2} /* tell which frame is being acked */
```

```
/* frames are transported in this layer */
```
- /\* what kind of frame is it?  $\star$ /
- /\* sequence number \*/
- /\* acknowledgement number \*/
- /\* the network layer packet \*/

#### One Bit Sliding Window Protocol (Duplex Stop-and-Wait)

### **Assumptions**

- Both the transmitting and receiving network layers are always ready
- The communication channel between the data link layers never damages or loses frames
- Data are transmitted in one direction only
- 4. Processing time can be ignored

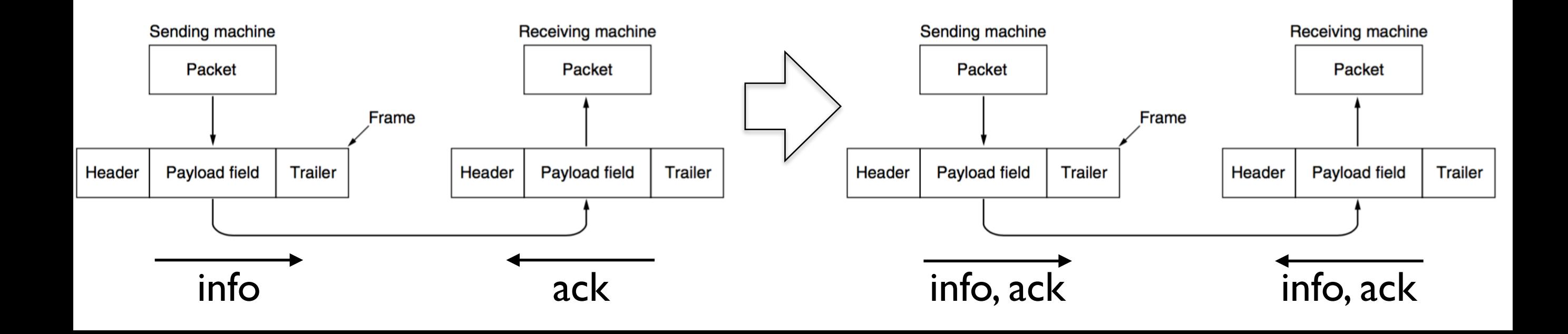

#### One Bit Sliding Window Protocol

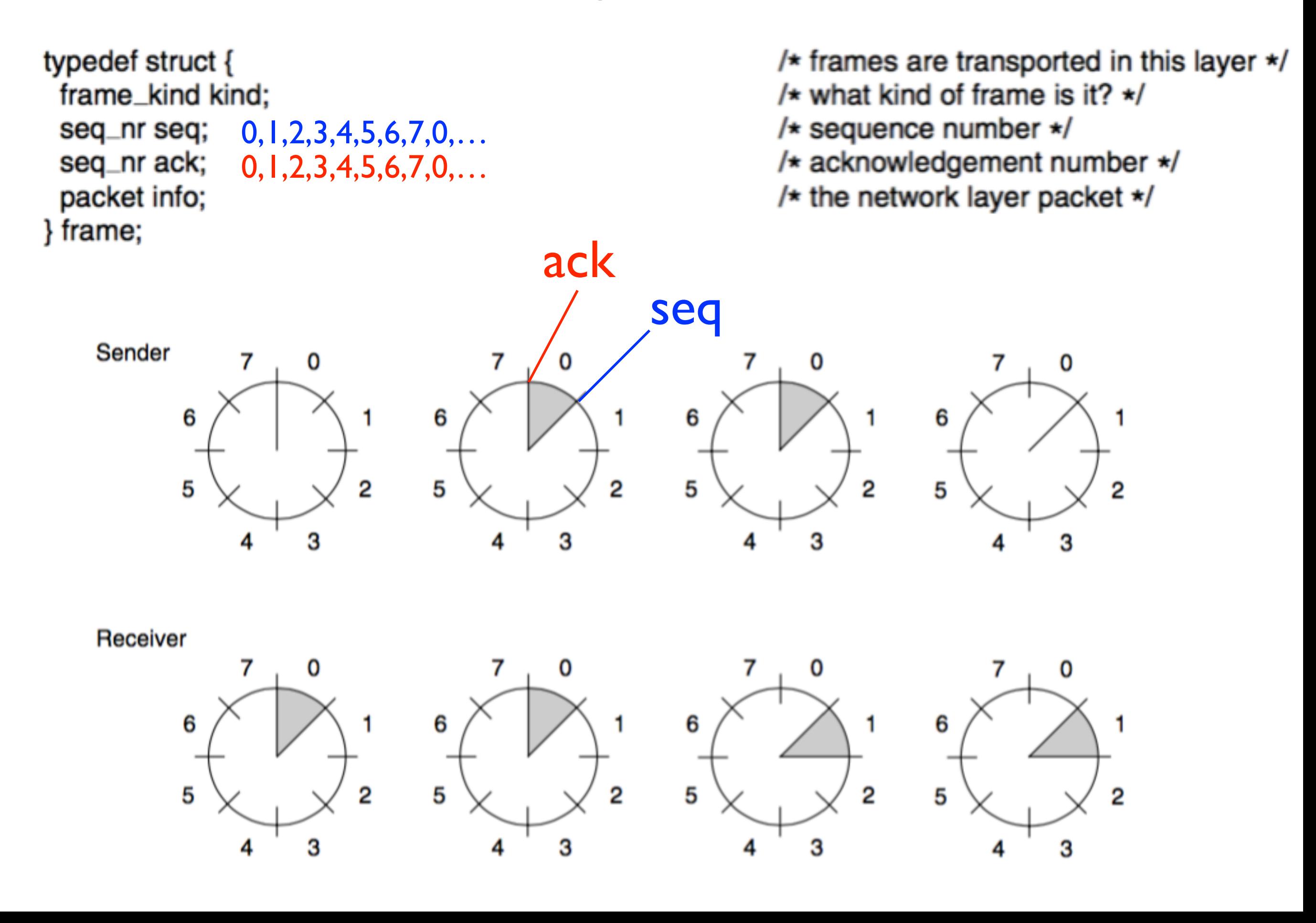

#### One Bit Sliding Window Protocol

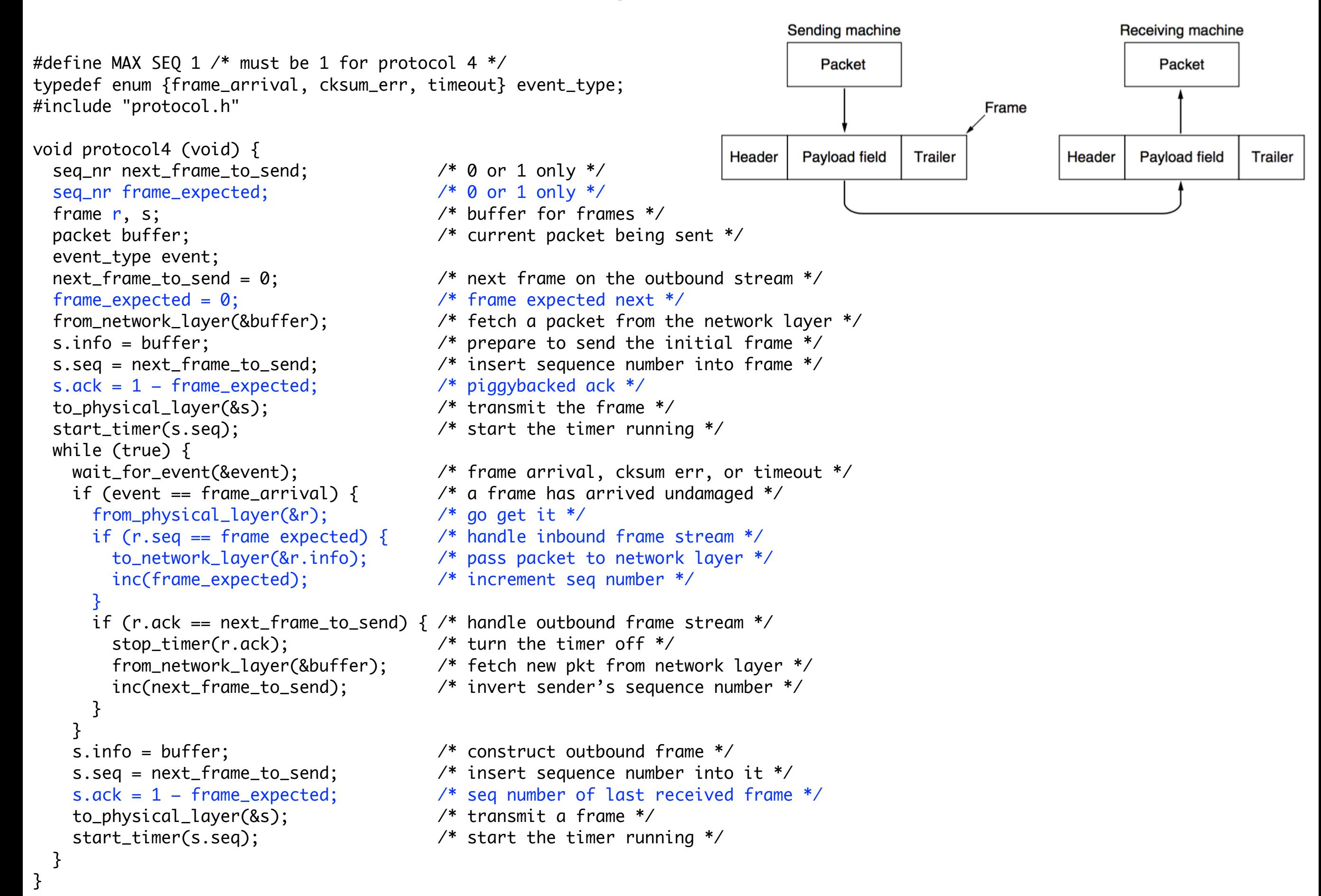

#### One Bit Sliding Window Protocol

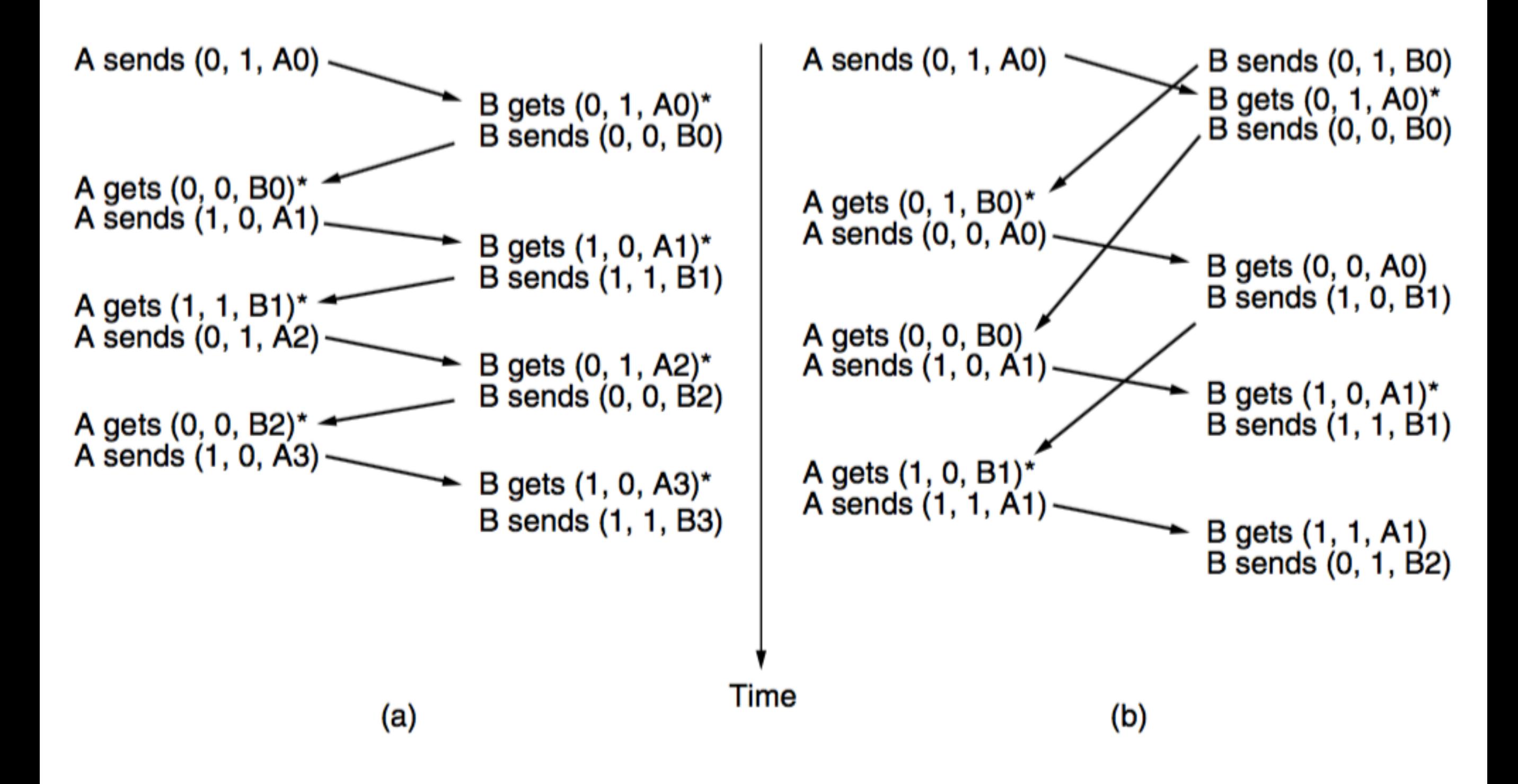

The same frame may be sent two or three times

### **Assumptions**

- Both the transmitting and receiving network layers are always ready
- The communication channel between the data link Communication layers never damages or loses frames satellite
- Data are transmitted in one direction only
- Processing time can be ignored

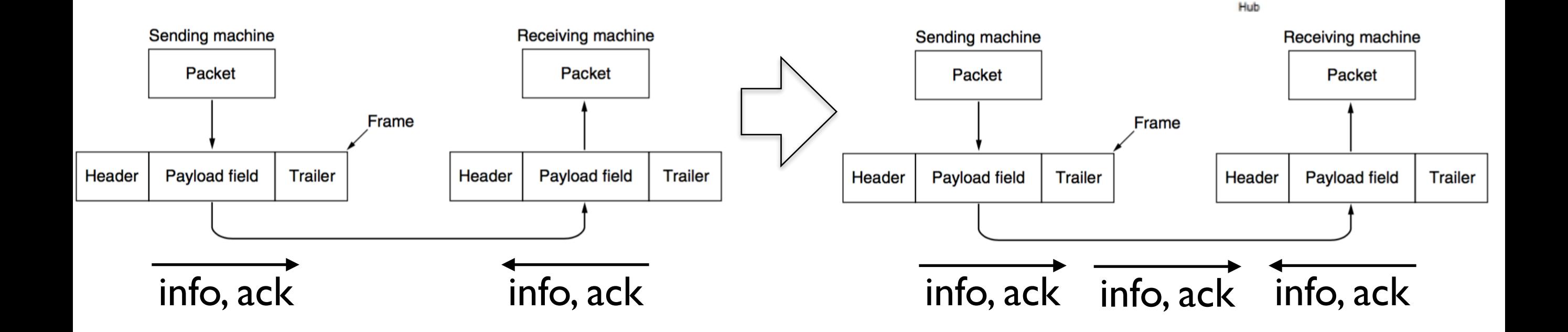

 $\mathcal{L}$   $\mathcal{L}$ <sup>VSAT</sup>

BD (Bandwidth Delay product) = (Bandwidth)  $\times$  (One way transit time)

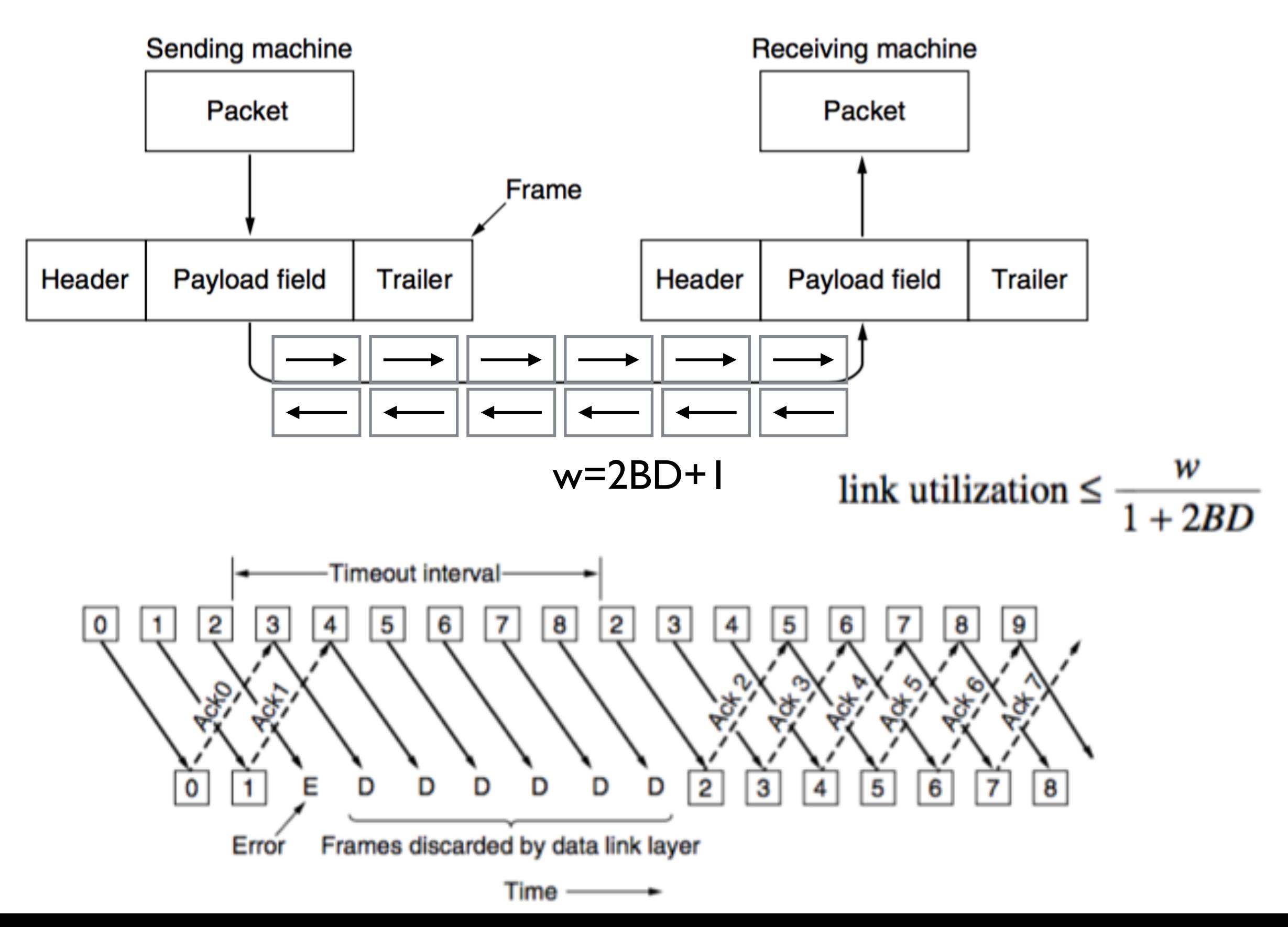

```
#define MAX_SEQ 7
typedef enum {frame_arrival, cksum_err, timeout, network_layer_ready} event_type;
#include "protocol.h"
static boolean between(seq nr a, seq nr b, seq nr c) { /* Return true if a \leq b < c circularly; false otherwise. */
 if (((a \le b) \& (b < c)) \cup ((c < a) \& (a \le b)) \cup ((b < c) \& (c < a))) return(true); 
  else
    return(false); 
}
static void send data(seq_nr frame_nr, seq_nr frame_expected, packet buffer[]) { /* Construct and send a data frame. */ 
  frame s; /* buffer for frames */
  s.info = buffer[frame_nr]; /* insert packet into frame */
 s.seq = frame_nr; \overline{a} /* insert sequence number into frame */
 s.ack = (frame_expected + MAX_SEQ) % (MAX_SEQ + 1); \frac{f}{f} piggyback ack \frac{*}{f} to_physical_layer(&s); /* transmit the frame */
 start_timer(frame_nr); \frac{1}{2} /* start the timer running */
}
void protocol5(void) { 
  seq_nr next_frame_to_send; /* MAX SEQ > 1; used for outbound stream */
 seq_nr ack_expected; \overline{'} /* oldest frame as yet unacknowledged */
  seq_nr frame_expected; /* next frame expected on inbound stream */
  frame r; /* buffer for frames */
 packet buffer[MAX_SEQ+1]; \overline{ } /* buffers for the outbound stream */
  seq_nr nbuffered; /* number of output buffers currently in use */
 seq_nr i; \overline{a} is a seq_nr i; \overline{a} and \overline{a} and \overline{a} array \overline{a} array \overline{a} array \overline{a} array \overline{a} array \overline{a} array \overline{a} array \overline{a} array \overline{a} array \overline{a} array \overline{a} arr
  event_type event; 
 enable_network_layer(); \overline{a} /* allow network layer ready events */
  ack_expected = 0; /* next ack expected inbound */
  next_frame_to_send = 0; /* next frame going out */
  frame_expected = 0; /* number of frame expected inbound */
 nbuffered = 0; \frac{1}{2} initially no packets are buffered \frac{1}{2}
```

```
 while (true) {
 wait_for_event(&event); \overline{a} /* four possibilities: see event type above \overline{a}/
  switch(event) {
    case network_layer_ready: /* the network layer has a packet to send */
      from_network_layer(&buffer[next_frame_to_send]); /* fetch new packet */
     nbuffered = nbuffered + 1; \frac{1}{2} \frac{1}{2} \frac{1}{2} expand the sender's window \frac{1}{2}send_data(next_frame_to_send, frame_expected, buffer); /* transmit the frame */
      inc(next_frame_to_send); /* advance sender's upper window edge */
      break;
    case frame_arrival: /* a data or control frame has arrived */
      from_physical_layer(&r); /* get incoming frame from physical layer */
      if (r.seq == frame_expected) { /* Frames are accepted only in order. */
        to_network_layer(&r.info); /* pass packet to network layer */
        inc(frame_expected); /* advance lower edge of receiver's window */ 
      }
     while (between(ack_expected, r.ack, next_frame_to_send)) { /* Handle piggybacked ack. */
        nbuffered = nbuffered − 1; /* one frame fewer buffered */
        stop_timer(ack_expected); /* frame arrived intact; stop timer */
        inc(ack_expected); /* contract sender's window */
      }
      break; 
    case cksum_err:
     break; \frac{1}{2} break; \frac{1}{2} break; \frac{1}{2} and \frac{1}{2} and \frac{1}{2} and \frac{1}{2} break; \frac{1}{2} and \frac{1}{2} and \frac{1}{2} and \frac{1}{2} and \frac{1}{2} and \frac{1}{2} and \frac{1}{2} and \frac{1}{2} and \frac{1}{2} 
    case timeout: /* trouble; retransmit all outstanding frames */
      next_frame_to_send = ack_expected; /* start retransmitting here */ 
     for (i = 1; i \leq \text{nbuffered}; i++) send_data(next_frame_to_send, frame_expected, buffer); /* resend frame */ 
        inc(next_frame_to_send); /* prepare to send the next one */
      }
    } 
    if (nbuffered < MAX_SEQ)
      enable_network_layer(); 
    else
      disable_network_layer();
  }
```
}

}

### Selective Repeat protocol

### **Assumptions**

- Both the transmitting and receiving network layers are always ready
- The communication channel between the data link Communication layers never damages or loses frames satellite
- Data are transmitted in one direction only
- Processing time can be ignored

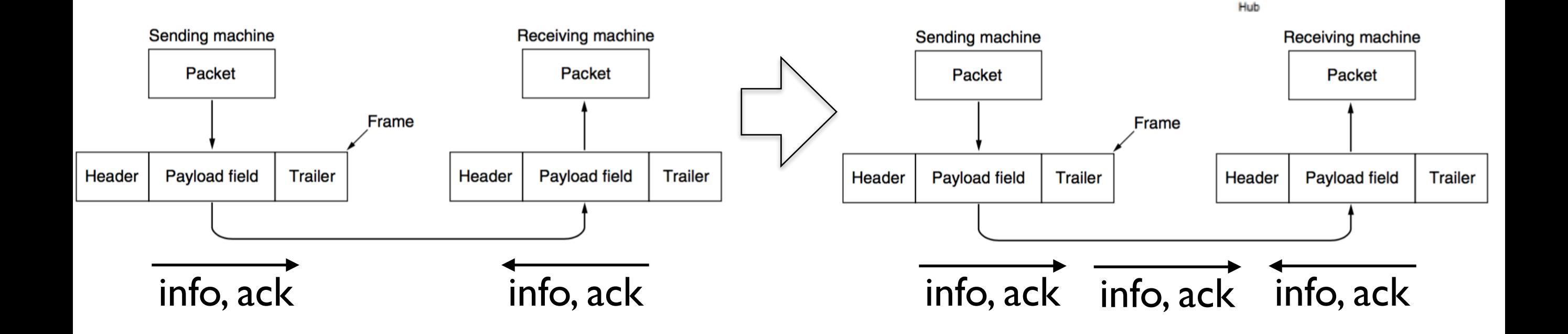

 $\mathcal{L}$   $\mathcal{L}$ <sup>VSAT</sup>

#### Selective Repeat protocol

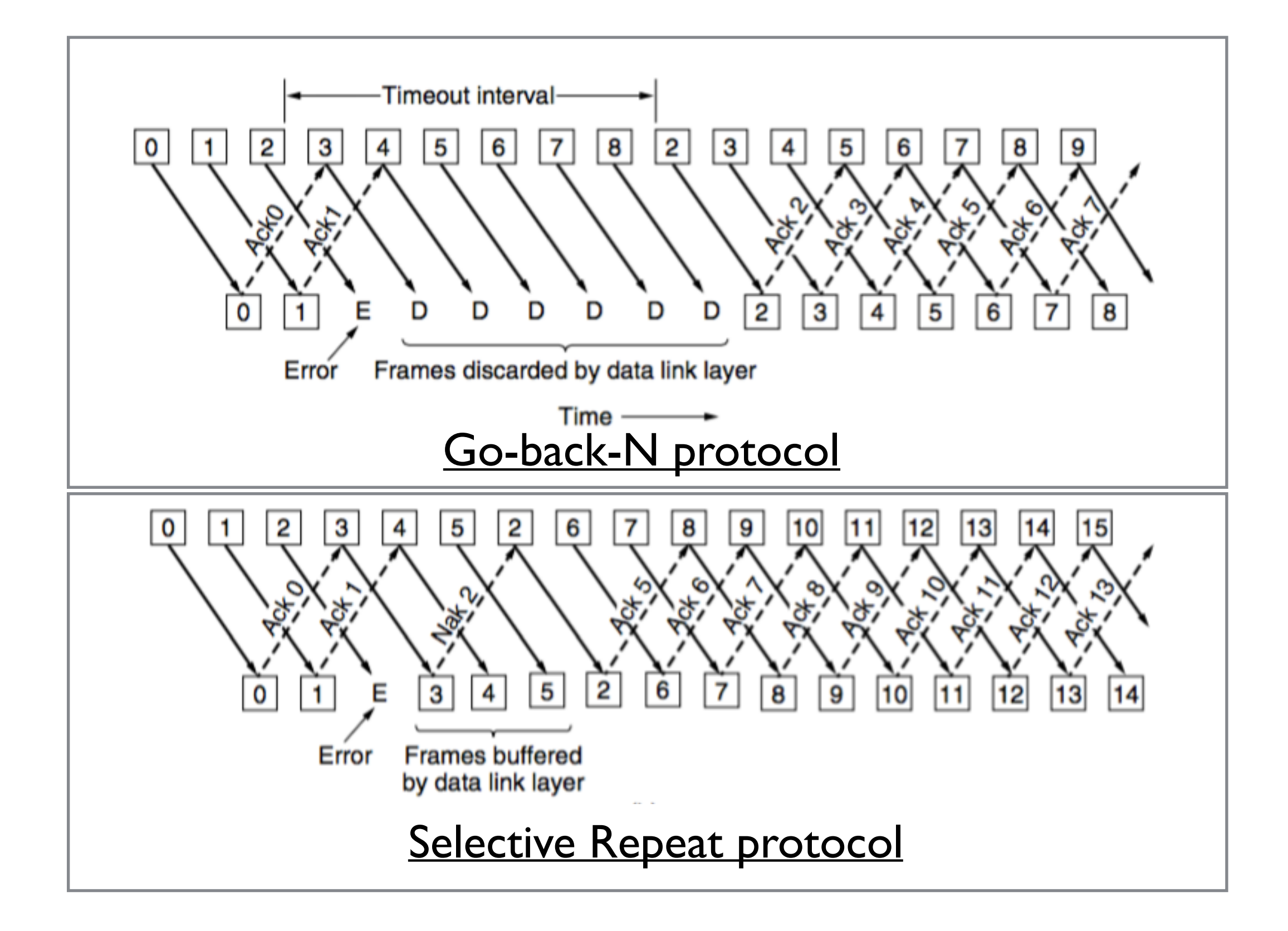

```
#define MAX_SEQ 7 /* should be 2ˆn − 1 */
#define NR_BUFS ((MAX_SEQ + 1)/2)
typedef enum {frame_arrival, cksum_err, timeout, network_layer_ready, ack_timeout} event type;
#include "protocol.h"
boolean no_nak = true; \frac{1}{2} \frac{1}{2} \frac{1}{2} \frac{1}{2} \frac{1}{2} \frac{1}{2} \frac{1}{2} \frac{1}{2} \frac{1}{2} \frac{1}{2} \frac{1}{2} \frac{1}{2} \frac{1}{2} \frac{1}{2} \frac{1}{2} \frac{1}{2} \frac{1}{2} \frac{1}{2} \frac{1}{2} \frac{1}{2}seq_nr oldest_frame = MAX\_SEQ + 1; \frac{1}{4} initial value is only for the simulator */static boolean between(seq_nr a, seq_nr b, seq_nr c) {
 return ((a \le b) && (b \lt c)) || ((c \lt a) && (a \lt b)) || ((b \lt c) && (c \lt a));
}
static void send_frame(frame_kind fk, seq_nr frame_nr, seq_nr frame_expected, packet buffer[]) {
 frame s; \frac{1}{2} frame s;
 s.kind = fk; \overline{\phantom{a}} /* kind == data, ack, or nak */
 if (fk == data) s.info = buffer[frame_nr % NR_BUFS];
 s.seq = frame_nr; \frac{1}{2} /* only meaningful for data frames \frac{1}{2}s.ack = (frame\_expected + MAX\_SEQ) % (MAX\_SEQ + 1);if (fk == nak) no_nak = false; \frac{f(k == mak)}{k} one nak per frame, please \frac{k}{k} to_physical_layer(&s); /* transmit the frame */
  if (fk == data) start_timer(frame_nr % NR_BUFS);
 stop ack_timer(); \overline{'} ack_timer();
}
void protocol6(void) {
  seq_nr ack_expected; /* lower edge of sender's window */
  seq_nr next_frame_to_send; /* upper edge of sender's window + 1 */
  seq_nr frame_expected; /* lower edge of receiver's window */
 seq_nr too_far; \frac{1}{4} /* upper edge of receiver's window + 1 \frac{1}{4}int i; \sqrt{2} index into buffer pool \sqrt{2} frame r; /* buffer for frames */
 packet out_buf[NR_BUFS]; \overline{ } /* buffers for the outbound stream */
 packet in_buf[NR_BUFS]; \overline{'} buffers for the inbound stream \overline{'} boolean arrived[NR_BUFS]; /* inbound bit map */
 seq_nr nbuffered; \overline{'} how many output buffers currently used \overline{'} event_type event;
  enable_network_layer(); /* initialize */
  ack_expected = 0; /* next ack expected on the inbound stream */
  next_frame_to_send = 0; /* number of next outgoing frame */
 frame\_expected = 0;
 too_{\text{far}} = NR_{\text{BUES}};
```

```
nbuffered = 0; \frac{1}{2} initially no packets are buffered \frac{1}{2}for (i = 0; i < NR_BUFS; i++) arrived[i] = false; while (true) {
 wait_for_event(&event); \overline{ } /* five possibilities: see event type above */
  switch(event) { 
    case network_layer_ready: /* accept, save, and transmit a new frame */
     nbuffered = nbuffered + 1; \frac{1}{2} and \frac{1}{2} and \frac{1}{2} and \frac{1}{2} and \frac{1}{2} expand the window \frac{1}{2} from_network_layer(&out_buf[next_frame_to_send % NR_BUFS]); /* fetch new packet */
      send_frame(data, next_frame_to_send, frame_expected, out_buf); /* transmit the frame */ 
      inc(next_frame_to_send); /* advance upper window edge */
      break; 
    case frame_arrival: /* a data or control frame has arrived */
      from_physical_layer(&r); /* fetch incoming frame from physical layer */
     if (r.kind == data) { /* An undamaged frame has arrived. */
       if ((r.seq != frame_expected) && no_nak) 
         send_frame(nak, 0, frame_expected, out_buf);
       else start_ack_timer();
       if (between(frame_expected,r.seq,too_far) && (arrived[r.seq%NR_BUFS]==false)) {
        arrived[r.seq % NR_BUFS] = true; /* mark buffer as full */
        in_buff[r.seq % NR_BUFS] = r.info; /* insert data into buffer */
        while (arrived[frame_expected % NR_BUFS]) { \sqrt{2} Pass frames and advance window. */
          to_network_layer(&in_buf[frame_expected % NR_BUFS]);
          no_nak = true;
          arrived[frame_expected % NR_BUFS] = false;
           inc(frame_expected); /* advance lower edge of receiver's window */
          inc(too_far); /* advance upper edge of receiver's window */
         start_ack_timer(); \overline{'} to see if a separate ack is needed \overline{'} }
       } 
     \mathcal{L} if((r.kind==nak) && between(ack_expected,(r.ack+1)%(MAX_SEQ+1),next_frame_to_send)) 
       send_frame(data, (r.ack+1) % (MAX_SEQ + 1), frame_expected, out_buf);
      while (between(ack_expected, r.ack, next_frame_to_send)) {
       nbuffered = nbuffered − 1; /* handle piggybacked ack */
       stop_timer(ack_expected % NR_BUFS); /* frame arrived intact */
       inc(ack_expected); /* advance lower edge of sender's window */ 
      }
     break;
```

```
 case cksum err:
       if (no_nak) send_frame(nak, 0, frame_expected, out_buf); /* damaged frame */
       break; 
     case timeout:
       send_frame(data, oldest_frame, frame_expected, out_buf); /* we timed out */
       break; 
     case ack_timeout:
       send_frame(ack, 0, frame_expected, out_buf); /* ack timer expired; send ack */ 
   } 
   if (nbuffered < NR_BUFS) enable_network_layer();
   else disable_network_layer();
 }
```
}

### Point-to-Point Protocols (PPP) over SONET

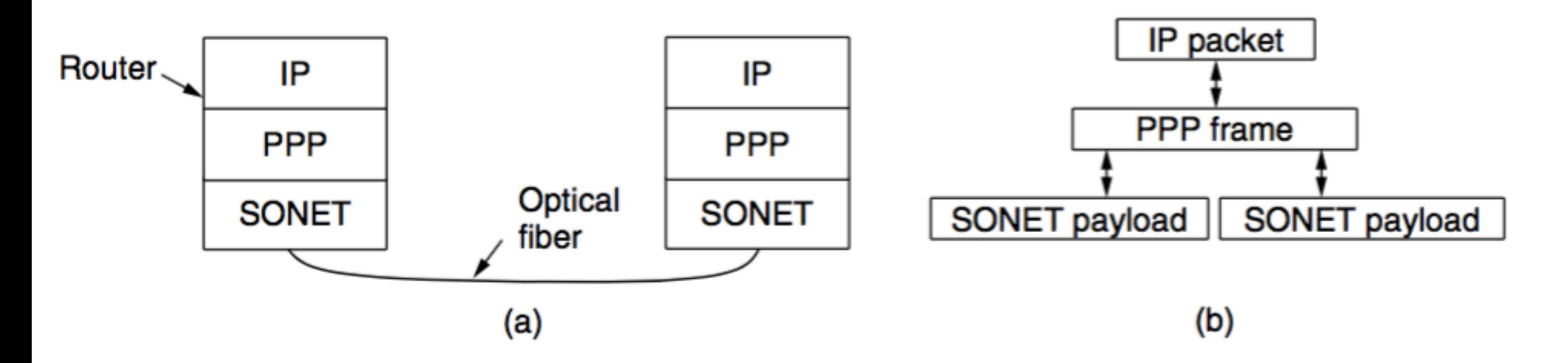

Packet over SONET. (a) A protocol stack. (b) Frame relationships.

#### Features of PPP

- 1. A framing method that unambiguously delineates the end of one frame and the start of the next one. The frame format also handles error detection.
- 2. A link control protocol (LCP) for bringing lines up, testing them, negotiating options, and bringing them down again gracefully when they are no longer needed.
- 3. A way to negotiate network-layer options in a way that is independent of the network layer protocol to be used. The method chosen is to have a different NCP (Network Control Protocol) for each network layer supported.

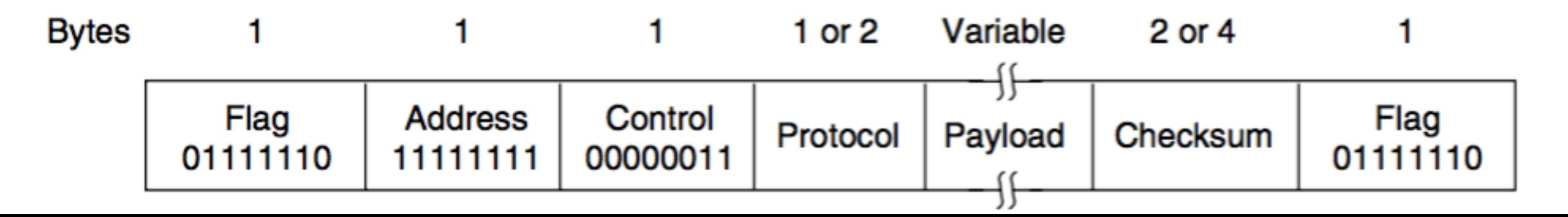

#### PPP over SONET

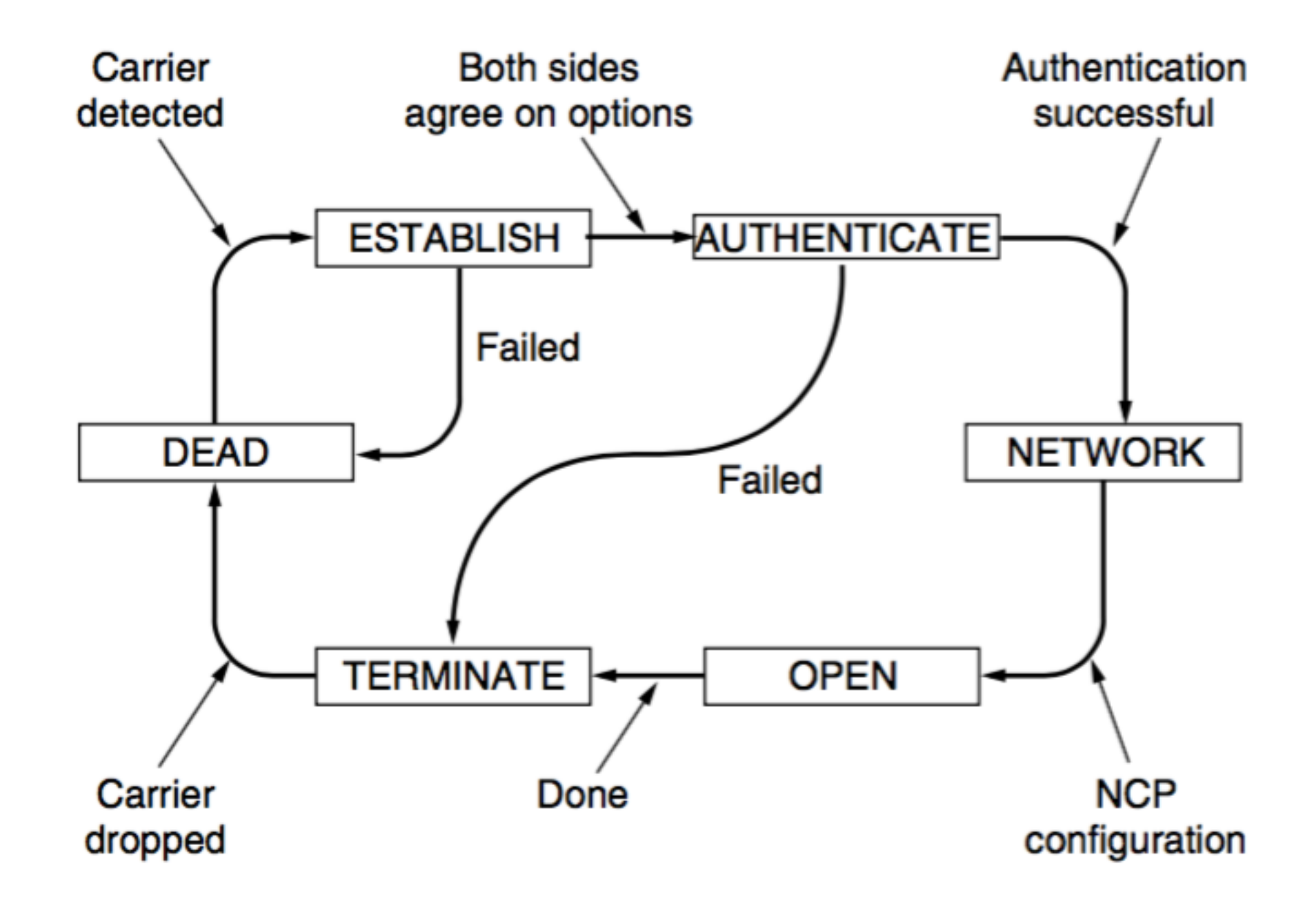

State diagram for bringing a PPP link up and down.

#### PPP over ADSL

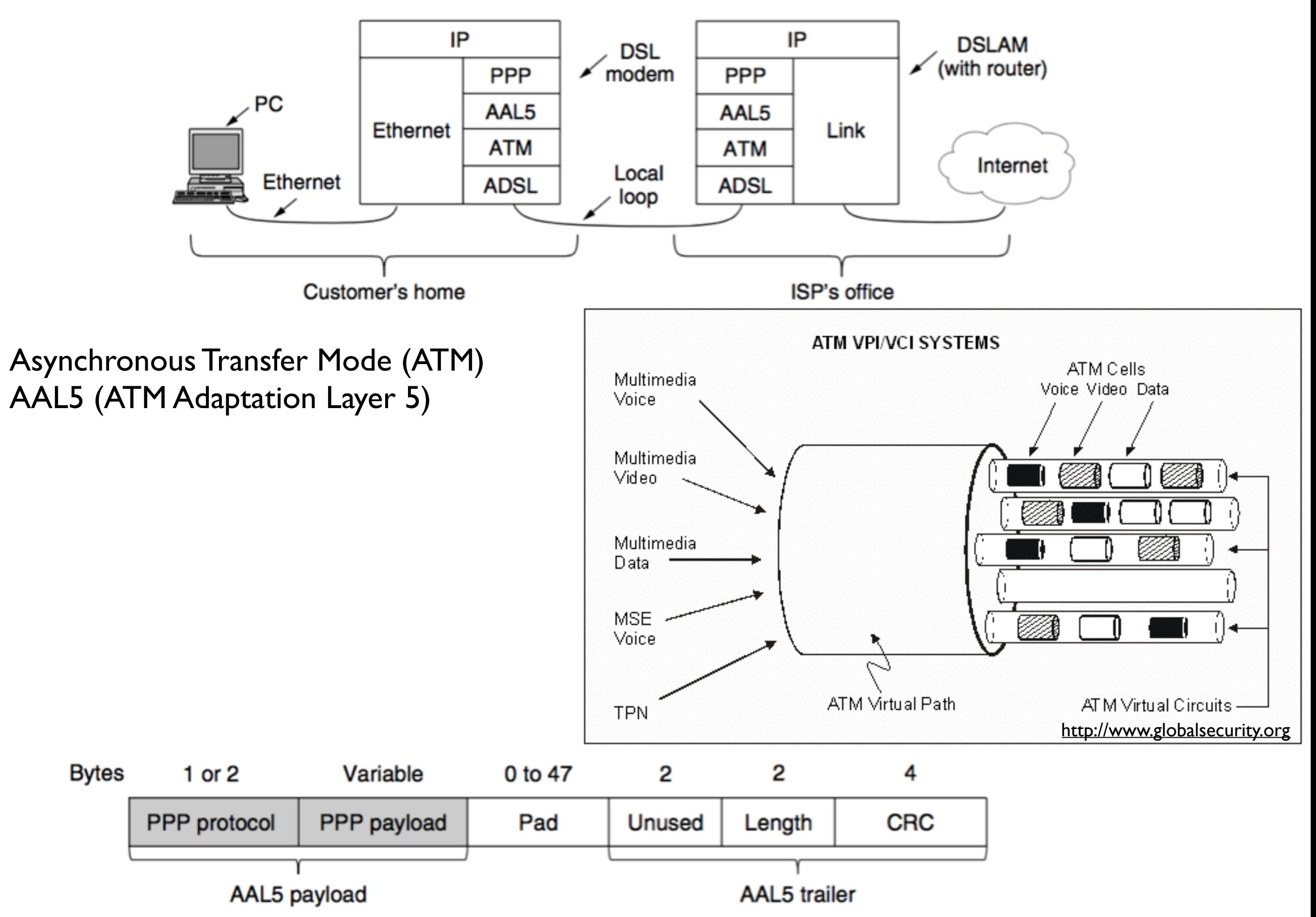

### 講義日程(1Q)

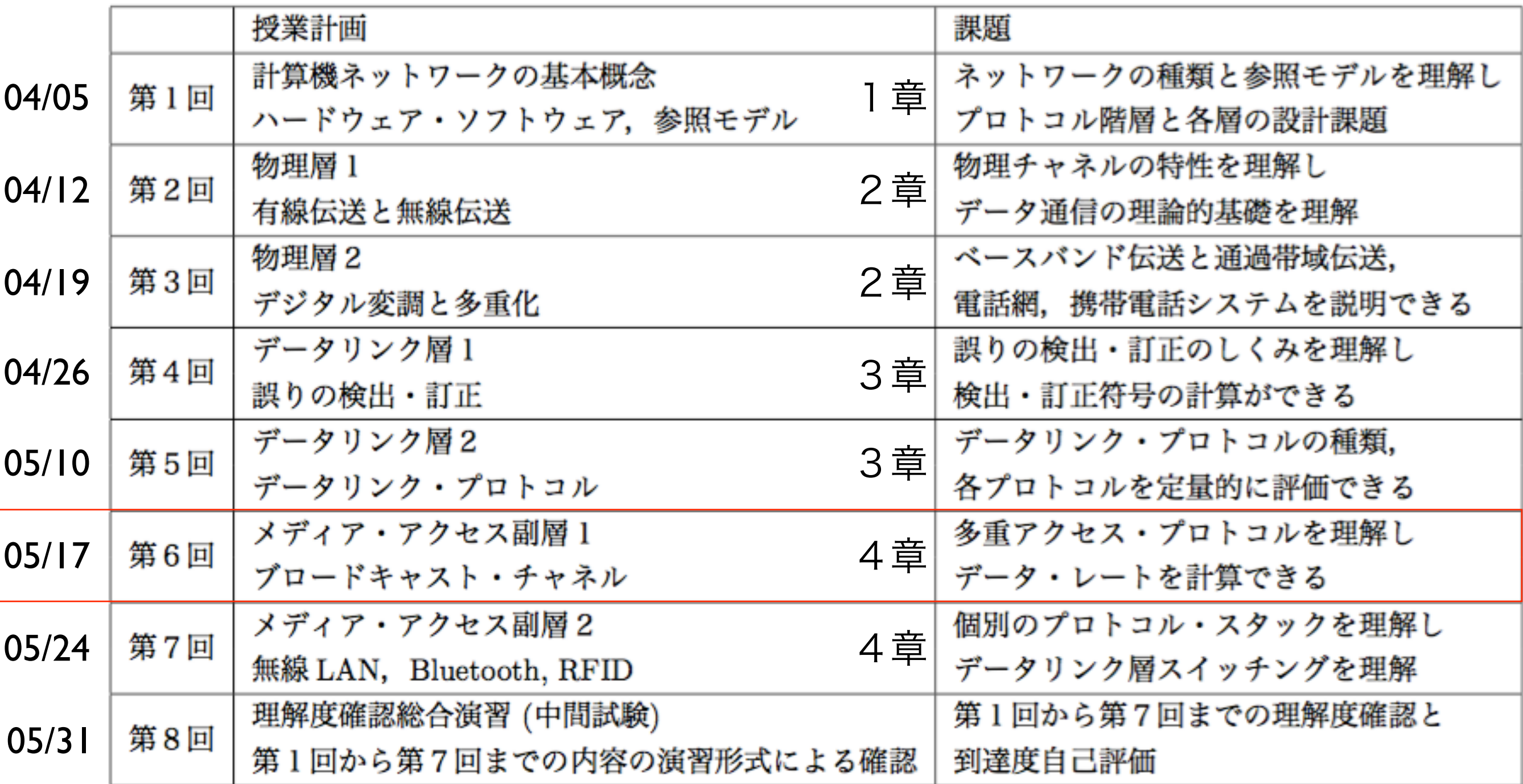